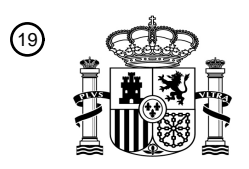

OFICINA ESPAÑOLA DE PATENTES Y MARCAS

ESPAÑA

<u>MATININ ATASHINI MUMI</u>

<sup>11</sup> **2 697 124** Número de publicación:

 $(51)$  Int. CI.: *G08G 1/00* (2006.01) *G01C 21/34* (2006.01) *G06Q 50/30* (2012.01) *G06Q 10/04* (2012.01) *G08G 1/0968* (2006.01)

### <sup>12</sup> TRADUCCIÓN DE PATENTE EUROPEA T3

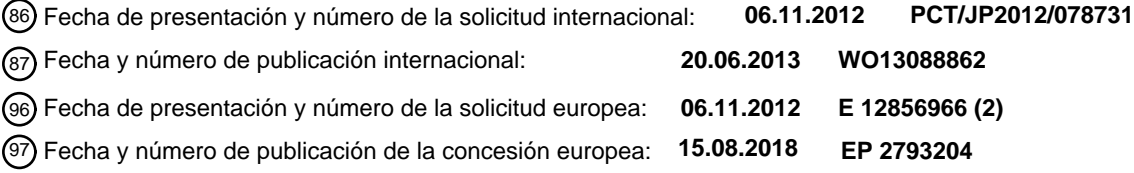

### **Simulador de flujo de tráfico, método de cálculo de ruta de movimiento y programa para el** 54 Título: **mismo**

30 Prioridad:

**14.12.2011 JP 2011273434**

45 Fecha de publicación y mención en BOPI de la traducción de la patente: **22.01.2019**

### 73 Titular/es:

**MITSUBISHI HEAVY INDUSTRIES, LTD. (100.0%) 16-5, Konan 2-chome Minato-Ku, Tokyo 108-8215, JP**

72 Inventor/es:

**KOYANAGI, YOKO; SONODA, TAKASHI; ONO, HIDEKAZU; KAMINO, YUICHIRO; OGAWA, HIROSHI; TAJIMA, TOSHIYUKI y MORISHITA, KEIICHI**

 $(74)$  Agente/Representante:

**ELZABURU, S.L.P**

**Observaciones:**

**Véase nota informativa (Remarks, Remarques o Bemerkungen) en el folleto original publicado por la Oficina Europea de Patentes**

Aviso:En el plazo de nueve meses a contar desde la fecha de publicación en el Boletín Europeo de Patentes, de la mención de concesión de la patente europea, cualquier persona podrá oponerse ante la Oficina Europea de Patentes a la patente concedida. La oposición deberá formularse por escrito y estar motivada; sólo se considerará como formulada una vez que se haya realizado el pago de la tasa de oposición (art. 99.1 del Convenio sobre Concesión de Patentes Europeas).

### **DESCRIPCIÓN**

Simulador de flujo de tráfico, método de cálculo de ruta de movimiento y programa para el mismo

### 5 DESCRIPCIÓN CAMPO TÉCNICO

La presente invención se refiere a un simulador de flujo de tráfico para calcular una ruta de movimiento de un objeto en movimiento, un método de cálculo de ruta de movimiento y un programa para el mismo.

Se reivindica prioridad en la solicitud de patente japonesa nº 2011-273434, presentada el 14 de diciembre de 2011.

#### ANTECEDENTES DE LA TÉCNICA.

10

La simulación del flujo de tráfico desempeña un papel importante en el estudio de las políticas de tráfico o la planificación de carreteras. Por ejemplo, la simulación de flujo de tráfico se utiliza en el cálculo de un cambio en la cantidad de consumo de energía debido a un aumento reciente en la tasa de penetración de un vehículo eléctrico

- 15 (VE), soluciones para problemas de congestión conforme a la congestión de la estación de carga o similar, estudio y gestión de cambio modal debido a la introducción y operación de instalaciones de tráfico público, etc. La bibliografía de patente 1 se describe como la técnica relacionada que usa la simulación de flujo de tráfico.
- Otra bibliografía de patente es el documento US 2002/0035430 A1 relacionado con un sistema de navegación para 20 calcular diferentes rutas hacia un destino mientras el vehículo se mueve, y el documento US 2004/0172192 A1 relacionado con un sistema similar en donde, después de establecer una ruta inicial, la ruta es automáticamente actualizada cada vez que el vehículo se desvía del curso establecido o hay un cambio en las condiciones actuales del tráfico.
- 25 BIBLIOGRAFÍA DE LA TÉCNICA ANTERIOR

BIBLIOGRAFÍA DE PATENTE

[Bibliografía de patente 1] 30 Solicitud de patente japonesa no examinada, primera publicación n.º 2010-67180

### EXPOSICIÓN DE LA INVENCIÓN.

### PROBLEMAS A RESOLVER POR LA INVENCIÓN.

- 35 La simulación de flujo de tráfico descrita anteriormente también es también utilizada en el cálculo de una ruta de movimiento de un objeto en movimiento tal como un VE. En un proceso de cálculo de la ruta de movimiento en la simulación de flujo de tráfico, se utiliza un método de selección de ruta probabilística o un método de multi-agentes. El método de selección de ruta probabilística es una técnica para seleccionar probabilísticamente una ruta y simular una tendencia colectiva. Además, el método de multi-agente es una técnica para modelar un individuo como un
- 40 agente y una utilidad de cálculo para una ruta de movimiento para cada agente.

En este caso, en la simulación de flujo de tráfico descrita anteriormente, es necesaria una tecnología capaz de simular una ruta de movimiento más realista de un objeto en movimiento sin la carga del cálculo.

45 Por lo tanto, un objetivo de la presente invención es proporcionar un simulador de flujo de tráfico, un método de cálculo de ruta de movimiento y un programa para el mismo capaz de resolver el problema descrito anteriormente.

### MEDIOS PARA RESOLVER LOS PROBLEMAS.

Con el fin de lograr el objetivo mencionado anteriormente, la presente invención es un simulador de flujo de tráfico 50 para simular el movimiento de un objeto en movimiento que se mueve a través de una red de tráfico de acuerdo con la reivindicación 1 de las reivindicaciones adjuntas.

Realizaciones adicionales del simulador se presentan en las reivindicaciones 2 a 9.

- 55 Además, la presente invención es un método de cálculo de ruta de movimiento en un simulador de flujo de tráfico para simular el movimiento de un objeto en movimiento que se mueve a través de una red de tráfico de acuerdo con la reivindicación 10 de las reivindicaciones adjuntas.
- Una realización adicional del método se presenta en la reivindicación 11. 60

Además, la presente invención es un programa para producir un cálculo de un simulador de flujo de tráfico para simular el movimiento de un objeto en movimiento, que se mueve a través de una red de tráfico de acuerdo con la reivindicación 12 de las reivindicaciones adjuntas.

65 EFECTOS DE LA INVENCIÓN.

De acuerdo con la presente invención, se puede simular una ruta de movimiento más realista de un objeto en movimiento sin la carga de cálculo.

BREVE DESCRIPCIÓN DE LOS DIBUJOS.

5 La FIGURA 1 es un diagrama de bloques que ilustra una configuración de un simulador de flujo de tráfico de acuerdo con una primera realización.

La FIGURA 2 es un diagrama que ilustra un flujo de procesamiento del simulador de flujo de tráfico de acuerdo con la primera realización.

10 REALIZACIONES PREFERIDAS PARA LLEVAR A CABO LA INVENCIÓN.

(Primera realización)

De aquí en adelante, se describirá un simulador de flujo de tráfico de acuerdo con la primera realización de la presente invención con referencia a los dibujos.

15

La FIGURA 1 es un diagrama de bloques que ilustra una configuración del simulador de flujo de tráfico de acuerdo con la primera realización.

- En este dibujo, el número 1 de referencia representa el simulador de flujo de tráfico para simular el movimiento de un 20 objeto en movimiento que se mueve a través de una red de tráfico. El simulador 1 de flujo de tráfico incluye unidades de procesamiento de una unidad 11 de entrada, una unidad 12 de control, una unidad 13 de cálculo de ruta de movimiento, una unidad 14 de cálculo de coste de movimiento real pasado, una unidad 15 de cambio de ruta de movimiento, una unidad 16 de cálculo de coste de movimiento previsto, una unidad 17 de simulación de selección de ruta probabilística, una unidad 21 de determinación de logro de punto de vía, y una unidad 18 de salida, y una 25 unidad 19 de almacenamiento.
- 

La unidad 11 de entrada es la unidad de procesamiento configurada para introducir información de entrada desde una interfaz de usuario tal como un teclado o ratón o información recibida a través de una red de comunicación.

30 La unidad 12 de control es la unidad de procesamiento configurada para controlar cada unidad de procesamiento del simulador 1 de flujo de tráfico.

La unidad 13 de cálculo de ruta de movimiento es la unidad de procesamiento configurada para calcular una ruta de movimiento de un objeto en movimiento desde un punto de salida a un punto de destino.

35

La unidad 14 de cálculo de coste de movimiento real pasado es la unidad de procesamiento configurada para calcular un coste de movimiento real pasado que se calcula usando o un tiempo o una tarifa requerida para que el objeto en movimiento se mueva desde el punto de salida al punto actual. Otra información además del tiempo y la tarifa se pueden utilizar como información para utilizarse en el cálculo del coste de movimiento real pasado. Los 40 detalles de una técnica de cálculo del coste de movimiento real pasado se describirán más adelante.

La unidad 15 de cambio de ruta de movimiento es la unidad de procesamiento configurada para realizar un proceso de cambio de ruta de movimiento.

45 La unidad 16 de cálculo del coste de movimiento previsto es la unidad de procesamiento configurada para calcular un coste de movimiento previsto que se calcula utilizando al menos un tiempo real pasado o una tarifa real pasada requerido para moverse al punto de destino a través de un punto de vía de entrada. Incluso para la información utilizada en el cálculo del coste de movimiento previsto, se puede utilizar otra información, además del tiempo real pasado y la tarifa real pasada. Los detalles de la técnica de cálculo del coste de movimiento real pasado se 50 describirán más adelante.

La unidad 17 de simulación de selección de ruta probabilística es la unidad de procesamiento configurada para simular una ruta de movimiento detallada a un punto de destino tal como el siguiente punto de vía a través del método de selección de ruta probabilística.

55

La unidad 21 de determinación de logro de punto de vía es la unidad de procesamiento configurada para determinar si el punto actual está a una distancia predeterminada frente al siguiente punto de vía.

La unidad 18 de salida es la unidad de procesamiento configurada para generar la ruta de movimiento calculada. 60 Además, la unidad 19 de almacenamiento almacena la información necesaria para cada proceso.

De acuerdo con el proceso de dicha unidad de procesamiento, en esta realización, se proporciona el simulador de flujo de tráfico capaz de simular una ruta de movimiento más realista de un objeto en movimiento sin la carga de cálculo.

La FIGURA 2 es un diagrama que ilustra un flujo de procesamiento del simulador de flujo de tráfico de acuerdo con la primera realización.

A continuación, los detalles del proceso del simulador 1 de flujo de tráfico de acuerdo con la primera realización se 5 describirán en orden.

En primer lugar, la unidad 11 de entrada del simulador 1 de flujo de tráfico introduce información de un punto de salida, un punto de destino, un tiempo de salida y un medio en movimiento (paso S101). La información puede ser introducida desde otro dispositivo conectado a través de una red de comunicación o una interfaz de usuario tal como 10 un teclado o un ratón conectado al simulador 1 de flujo de tráfico. La unidad 12 de control adquiere la información introducida por la unidad 11 de entrada y almacena la información adquirida en la unidad 19 de almacenamiento. Entonces, la unidad 12 de control inicia un proceso de simulación basado en la detección de un inicio de movimiento del medio en movimiento que funciona como el objeto en movimiento. Además, el medio en movimiento en esta

15

realización es un vehículo.

A continuación, la unidad 12 de control ordena a la unidad 13 de cálculo de ruta de movimiento iniciar el proceso. Entonces, la unidad 13 de cálculo de ruta de movimiento lee el punto de salida y el punto de destino desde la unidad 19 de almacenamiento. Por lo tanto, la unidad 13 de cálculo de ruta de movimiento calcula una ruta de movimiento inicial del vehículo desde el punto de salida leído al punto de destino leído (paso S102). La ruta de movimiento se

- 20 puede calcular, por ejemplo, utilizando una técnica de cálculo en simulación de movimiento de vehículo convencional. Además, en el cálculo de la ruta de movimiento, una ruta de movimiento que tiene un valor de coste de movimiento previsto más bajo se puede configurar para calcularse. La técnica de cálculo del coste de movimiento previsto se describirá más adelante. Además, en el cálculo de la ruta de movimiento, la unidad 13 de cálculo de ruta de movimiento se puede configurar para calcular una ruta de movimiento que incluye un punto de vía designado por
- 25 un usuario. Entonces, la unidad 13 de cálculo de ruta de movimiento notifica a la unidad 12 de control la finalización de cálculo de ruta de movimiento y graba la ruta de movimiento en la unidad 19 de almacenamiento. Además, basado en el control de la unidad 12 de control, la unidad 18 de salida visualiza la ruta de movimiento calculada en un monitor o similar.
- 30 A continuación, la unidad 12 de control ordena a la unidad 14 de cálculo de coste de movimiento real pasado iniciar el proceso. Basado en esta instrucción, la unidad 14 de cálculo de coste de movimiento real pasado lee el punto de salida grabado en la unidad 19 de almacenamiento. Por lo tanto, la unidad 14 de cálculo de coste de movimiento real pasado calcula el coste Ri de movimiento real pasado desde el punto de salida al punto actual del vehículo calculado de acuerdo con el proceso de simulación de la unidad 12 de control (paso S103). Aquí, el coste Ri de movimiento
- 35 real pasado calculado en el paso 103 es un valor calculado utilizando al menos un tiempo o una tarifa requerida para moverse desde el punto de salida al punto actual. Además, el coste Ri de movimiento real pasado puede ser además un valor calculado utilizando otro elemento. Por ejemplo, el coste Ri de movimiento real pasado se calcula mediante la Ecuación (1).
- 40 [Math. 1]

$$
R_i = \sum_i \theta_i x_i + C_1 \tag{1}
$$

En la Ecuación (1), xi representa un elemento utilizado para calcular el coste Ri de movimiento real pasado, θ<sup>i</sup>  $45$  representa un peso para el elemento  $x_i$ , y  $C_1$  representa un término de corrección. Como el elemento  $x_i$  utilizado para calcular el coste Ri de movimiento real pasado, hay un "hueco entre un tiempo de movimiento previsto y un tiempo de movimiento deseado hasta el punto actual", un "grado al cual una velocidad promedio que representa un promedio de velocidad de un vehículo desde el punto de salida al punto actual es bajo", un "grado al cual una tarifa requerida hasta que se alcanza el punto actual es alto", etc. El grado al cual una tarifa requerida hasta que se 50 alcanza el punto actual es alto, por ejemplo, puede ser un valor calculado de acuerdo con un peaje de una carretera de peaje, un coste de combustible (o una cantidad de consumo de combustible), o similar, y representa un valor más alto cuando el peaje o el coste de combustible (o una cantidad de consumo de combustible) es mayor.

Además, el tiempo de movimiento previsto o el tiempo de movimiento deseado hasta el punto actual, por ejemplo, se 55 calcula basado en el tiempo de movimiento previsto hasta el punto de destino calculado por la unidad 13 de cálculo de ruta de movimiento o el tiempo de movimiento deseado hasta el punto de destino. El tiempo de movimiento deseado es un valor pre-calculado basado en un cuestionario o similar en una región en la que se realiza la simulación. Por lo tanto, el tiempo de movimiento previsto o el tiempo de movimiento deseado hasta el punto actual se puede calcular específicamente por "tiempo de movimiento previsto a punto actual = tiempo de movimiento

60 previsto a punto de destino x proporción X de movimiento" y "tiempo de movimiento deseado a punto actual = tiempo de movimiento deseado a punto de destino x proporción X de movimiento" utilizando la proporción X de movimiento del punto actual para una distancia desde el punto de salida al punto de destino. Alternativamente, el tiempo de movimiento previsto o el tiempo de movimiento deseado hasta el punto actual se puede calcular de acuerdo con otras técnicas.

Además, basado en la simulación descrita anteriormente, la unidad 21 de determinación de logro de punto de vía 5 determina si una posición actual es una distancia predeterminada frente a un punto de vía basado en las coordenadas almacenadas previamente de un punto de vía y las coordenadas de la posición actual. Cuando la posición actual es la distancia predeterminada frente al punto de vía, la unidad 21 de determinación de logro de punto de vía notifica a la unidad 14 de cálculo de coste de movimiento real pasado la información del hecho. Entonces, al determinar que la posición actual es la distancia predeterminada frente al punto de vía de acuerdo con

- 10 el movimiento del vehículo mediante un proceso de simulación, la unidad 14 de cálculo de coste de movimiento real pasado calcula el coste de movimiento real pasado de acuerdo con el proceso descrito anteriormente del paso S103. Mientras el vehículo se mueve, un valor del elemento x<sub>i</sub> utilizado para calcular el coste R<sub>i</sub> de movimiento real pasado cambia. Por lo tanto, cuando se calcula el coste Ri de movimiento real pasado, la unidad 14 de cálculo de coste de movimiento real pasado genera un valor calculado a la unidad 15 de cambio de ruta de movimiento.
- 15

Cuando se introduce el valor del coste  $R_i$  de movimiento real pasado, la unidad 15 de cambio de ruta de movimiento determina si un coste total previsto desde el punto de salida al punto de destino obtenido añadiendo el valor del coste Ri de movimiento real pasado a un valor del coste Vi de movimiento previsto desde el punto actual hasta el punto de destino ha excedido el valor admisible (paso S104). Por lo tanto, cuando el coste total ha excedido el valor

- 20 admisible, la unidad 15 de cambio de ruta de movimiento notifica a la unidad 12 de control que vuelva a calcular la ruta de movimiento. Cuando el coste total no ha excedido el valor admisible, la unidad 15 de cambio de ruta de movimiento recibe una entrada de un resultado para determinar si se ha alcanzado el punto de destino basado en el proceso del paso S111 que se describirá más adelante desde la unidad 12 de control. Entonces, cuando el punto de destino no ha sido alcanzado, la unidad 15 de cambio de ruta de movimiento itera una determinación de si el coste
- $25$  total ha excedido el valor admisible utilizando la entrada del coste R<sub>i</sub> de movimiento real pasado introducido desde la unidad 14 de cálculo de coste de movimiento real pasado y el coste V<sub>i</sub> de movimiento previsto desde el punto actual hasta el punto de destino a intervalos de tiempo predeterminados. También, el valor admisible del coste total desde el punto de salida hasta el punto de destino se graba en la unidad 19 de almacenamiento. El valor admisible, por ejemplo, es un valor pre-calculado basado en un cuestionario o similar en una región para la cual se realiza la
- 30 simulación. Además, el valor admisible del coste total desde el punto de salida hasta el punto de destino puede ser un valor calculado por otro método. Una técnica para calcular el coste V<sub>i</sub> de movimiento previsto se describirá más adelante.
- Al determinar que el coste total ha excedido el valor admisible, la unidad 12 de control ordena a la unidad 13 de 35 cálculo de ruta de movimiento calcular la ruta de movimiento candidata desde el punto actual al punto de destino diferente desde la ruta de movimiento ya calculada. De ese modo, la unidad 13 de cálculo de ruta de movimiento calcula la ruta de movimiento candidata (paso S105). En el cálculo de la ruta de movimiento candidata, la unidad 13 de cálculo de ruta de movimiento adquiere información de una pluralidad de puntos de vía antes del punto de destino que no están incluidos en una ruta de movimiento inicial desde la unidad 19 de almacenamiento. La información de
- 40 los puntos de vía puede ser información pre-introducida por el usuario al simulador 1 de flujo de tráfico y grabada en la unidad 19 de almacenamiento. La unidad 13 de cálculo de ruta de movimiento calcula una ruta de movimiento candidata que pasa a través de uno de la pluralidad de puntos de vía adquiridos. Además, la unidad 13 de cálculo de ruta de movimiento calcula la ruta de movimiento candidata para cada uno de la pluralidad de puntos de vía adquiridos. La unidad 13 de cálculo de ruta de movimiento graba la información de la ruta de movimiento candidata 45 calculada en la unidad 19 de almacenamiento. Por lo tanto, la unidad 13 de cálculo de ruta de movimiento notifica a la unidad 12 de control la finalización del cálculo de la ruta de movimiento candidata.

Al recibir la notificación de la finalización del cálculo de la ruta de movimiento candidata, la unidad 12 de control ordena a la unidad 16 de cálculo del coste de movimiento previsto calcular el coste Vi de movimiento previsto para 50 cada una de las rutas de movimiento candidatas. En este momento, la unidad 16 de cálculo de coste de movimiento previsto adquiere información de cada una de las rutas de movimiento candidatas de la unidad 19 de almacenamiento y calcula el coste Vi de movimiento previsto el cual es un coste en el que se puede incurrir en el movimiento del objeto en movimiento para cada ruta de movimiento candidata (paso S106). El coste Vi de movimiento previsto se calcula mediante la Ecuación (2).

55

[Math. 2]

 $V_i = \sum_k \beta_k x_{ik}$  $(2)$ 

 $60$  En la Ecuación (2),  $x_{ik}$  representa un valor del elemento k utilizado en el cálculo del coste V<sub>i</sub> de movimiento previsto para la candidata i de ruta de movimiento, y βk representa un peso para el elemento k. Además, como el elemento k utilizado en el cálculo del coste Vi de movimiento previsto, hay un "grado en el que una velocidad promedio desde el punto actual al punto de destino es baja (representando un valor más alto cuando la velocidad es más lenta)", un

"grado en el que una tarifa es alta," etc. pregrabada como la información de resultado real pasado para un usuario individual tal como un conductor en la unidad 19 de almacenamiento. Además, el "grado en el que la tarifa es alta" puede ser un grado en el que una tarifa calculada basada en una tarifa que incluye un peaje de una carretera de peaje, un coste de combustible (o una cantidad de consumo de combustible), o similar es alta. La información del

- 5 elemento k para un usuario individual puede ser grabada por el usuario en la unidad 19 de almacenamiento basada en un valor de resultado real pasado en el tiempo del movimiento pasado desde el punto actual al punto de destino. Alternativamente, la información del elemento k para el usuario individual puede ser información calculada basada en datos aprendidos de acuerdo a un proceso de simulación pasado o similar y grabada en la unidad 19 de almacenamiento. De esta manera, porque la ruta de movimiento candidata se calcula basada en información que
- 10 representa un resultado real pasado del usuario individual, es posible reflejar información que representa el resultado real pasado (experiencia) del usuario individual en el cálculo de la siguiente ruta de movimiento cuando el coste total capaz de ser calculado utilizando el coste  $R_i$  de movimiento real pasado y el coste V<sub>i</sub> de movimiento previsto desde el punto actual hasta el punto de destino es mayor o igual al valor admisible.
- 15 Además, información (tal como un grado de congestión) calculada basada en información de una situación de tráfico (una situación de congestión de tráfico o similar) de un punto de tiempo actual distribuido desde un servidor proporcionado en una instalación pública o similar a través de una red de comunicación se puede configurar para ser incluido además como información del elemento k para ser utilizado en el cálculo del coste Vi de movimiento previsto. 20
- La unidad 16 de cálculo del coste de movimiento previsto genera el coste V<sub>i</sub> de movimiento previsto a la unidad 15 de cambio de ruta de movimiento para cada candidata i de ruta de movimiento calculada. Entonces, la unidad 15 de cambio de ruta de movimiento especifica la candidata i de ruta de movimiento que tiene un valor más bajo del coste Vi de movimiento previsto, y especifica la candidata i de ruta de movimiento como una ruta de movimiento cambiada 25 (paso S107). Por lo tanto, la unidad 15 de cambio de ruta de movimiento graba información de la ruta de movimiento
- cambiada en la unidad 19 de almacenamiento. Además, la información de la ruta de movimiento puede ser cualquier información que representa la ruta de movimiento. Por ejemplo, la información de la ruta de movimiento es información (coordenadas) de un punto de salida, un punto de destino y un punto de vía, o similar.
- 30 Además, en el proceso descrito anteriormente, la unidad 13 de cálculo de ruta de movimiento calcula una ruta de movimiento candidata distinta para cada uno de la pluralidad de puntos de vía grabados en la unidad 19 de almacenamiento. Esto significa que, por ejemplo, cuando hay puntos de vía A a C, se calcula cada una de una ruta de movimiento candidata que pasa a través del punto de vía A, una ruta de movimiento candidata que pasa a través del punto de vía B, y una candidata C de ruta de movimiento que pasa a través del punto de vía C. Sin embargo,
- 35 además de lo mencionado, por ejemplo, se puede calcular una pluralidad de rutas de movimiento candidatas que pasan a través de una pluralidad de puntos de vía. Esto es, los puntos de vía D, E, F, G, H, I y J se pueden grabar en la unidad 19 de almacenamiento, y la unidad 13 de cálculo de ruta de movimiento puede calcular una ruta de movimiento candidata que pasa a través de los puntos de vía D y E, una ruta de movimiento candidata que pasa a través de los puntos de vía F y G, y una ruta de movimiento candidata que pasa a través de los puntos de vía H, I y
- 40 J. Hay métodos de cálculo de un punto de vía y una ruta de movimiento candidata que pasa a través del punto de vía basado en la pre-configuración, etc.
- Cuando se calcula la información de una ruta de movimiento cambiada, la unidad 12 de control determina si un punto actual del vehículo de acuerdo con un proceso de simulación es una intersección (paso S108). Al determinar 45 que el punto actual del vehículo es la intersección, la unidad 12 de control ordena a la unidad 17 de simulación de selección de ruta probabilística que inicie el proceso. Por lo tanto, la unidad 17 de simulación de selección de ruta probabilística calcula una ruta de movimiento detallada hasta el siguiente punto de vía (etapa S109). En el paso 107 descrito anteriormente, la ruta de movimiento modificada especificada por la unidad 15 de cambio de ruta de movimiento es una ruta de movimiento general para moverse al punto de destino a través del punto de vía. Por 50 consiguiente, la unidad 17 de simulación de selección de ruta probabilística calcula una ruta de movimiento detallada al siguiente punto de vía. En el proceso, la unidad 17 de simulación de selección de ruta probabilística calcula una ruta de movimiento al siguiente punto de vía de acuerdo a una situación de la carretera utilizando un método de selección de ruta probabilística. Es posible reducir la carga de cálculo sin reflejar una influencia de preferencia personal en la selección de ruta de movimiento detallada hasta el próximo punto de vía utilizando el método de 55 selección de ruta probabilística. En el método de selección de ruta probabilística, el cálculo se realiza utilizando un modelo logit de tamaño de ruta o similar, como se muestra en la ecuación (3).

[Math. 3]

$$
P_i = \frac{\exp(V_i + \beta_{PS}PS_i)}{\sum_j \exp(V_j + \beta_{PS}PS_j)}
$$

 $... (3)$ 

En la Ecuación (3),

- Pi representa la selectividad de la ruta i de movimiento,
- Vi representa un coste de movimiento previsto de la ruta i de movimiento,
- $5$   $\beta_{PS}$  representa un peso de un término de corrección, y
	- PSi representa un término de corrección de la ruta i de movimiento.

Además, i es una variable de 1 a n cuando la ruta i de movimiento es 1 a n.

En el cálculo de la ruta de movimiento detallada, la unidad 17 de simulación de selección de ruta probabilística 10 establece la ruta i de movimiento cuando se calcula un valor más bajo de Pi de acuerdo con la Ecuación (3) (paso S110). Por lo tanto, la unidad 17 de simulación de selección de ruta probabilística graba información de la ruta de movimiento detallada al siguiente punto de vía establecido en la unidad 19 de almacenamiento. Además, la unidad 17 de simulación de selección de ruta probabilística notifica a la unidad 12 de control la finalización de procesamiento.

15

A continuación, cuando el coste total previsto desde el punto de salida hasta el punto de destino no ha excedido el valor admisible después del paso S110 o en el paso S104 o al determinar que el punto actual no es la intersección en el paso S108, la unidad 12 de control determina si el vehículo para el cual se ha realizado la simulación ha alcanzado el punto de destino (paso S111). Al determinar que el vehículo no ha alcanzado el punto de destino, la

- 20 unidad 12 de control itera el proceso desde el paso S103 utilizando el hecho de que el vehículo ha alcanzado una distancia predeterminada frente al siguiente punto de vía como un desencadenante. Además, la unidad 12 de control finaliza el proceso al determinar que el vehículo ha alcanzado el punto de destino en el paso S111.
- El simulador 1 de flujo de tráfico realiza el proceso descrito anteriormente de los pasos S101 a S111 para cada uno 25 de la pluralidad de vehículos y simula un flujo de tráfico.

Aunque el proceso de la primera realización de la presente invención se ha descrito anteriormente, la información que representa un resultado real pasado (experiencia) de una persona individual se refleja en el cálculo de la ruta de movimiento que se desea cambiar cuando el coste total previsto desde el punto de salida hasta el punto de destino 30 es mayor o igual al valor admisible de acuerdo con el proceso descrito anteriormente. De este modo, es posible realizar una simulación de flujo de tráfico realista.

Además, porque una influencia de preferencia personal no se refleja en la selección de ruta de movimiento detallada desde la intersección hasta el próximo punto de vía mediante el empleo del método de selección de ruta 35 probabilística de acuerdo con el proceso descrito anteriormente, es posible reducir la carga de cálculo.

#### (Segunda realización)

Aunque se ha descrito un ejemplo en el cual el medio en movimiento es un vehículo en la primera realización, el caso en el cual el simulador 1 de flujo de tráfico calcula una ruta de movimiento cuando se utilizan una pluralidad de 40 medios de transporte en movimiento se describirá en la segunda realización.

La configuración del simulador 1 de flujo de tráfico de acuerdo con la segunda realización es similar al de la figura 1. Aquí, en esta realización, el punto de vía puede ser información introducida por la unidad 11 de entrada del usuario, y un punto principal predeterminado que se localiza en la ruta de movimiento calculado o cerca de la ruta de 45 movimiento se puede configurar para ser especificado automáticamente como el punto de vía. Por lo tanto, la unidad 21 de determinación de logro de punto de vía adquiere coordenadas del punto actual del medio en movimiento actual obtenido basado en un proceso de simulación. Por lo tanto, la coherencia se determina comparando las

coordenadas del punto actual con las coordenadas del punto de vía. Al determinar que las coordenadas del punto actual son consistentes con las coordenadas del punto de vía, la unidad 21 de determinación de logro de punto de 50 vía notifica a la unidad 12 de control el hecho que el punto actual es el punto de vía.

La unidad 12 de control selecciona el medio de movimiento desde el punto de vía de llegada, genera el medio en movimiento a la unidad 13 de cálculo de ruta de movimiento, y ordena calcular la ruta de movimiento. La unidad 13 de cálculo de ruta de movimiento calcula la ruta de movimiento al punto de destino de acuerdo al medio en

55 movimiento de entrada y graba la ruta de movimiento calculada en la unidad 19 de almacenamiento. En este momento, la unidad 13 de cálculo de ruta de movimiento se puede configurar para calcular hasta una ruta de movimiento al siguiente punto de vía. A continuación, el simulador 1 de flujo de tráfico se puede configurar para realizar un proceso posterior al paso S102 de la primera realización utilizando la ruta de movimiento calculada como una ruta de movimiento inicial. Por lo tanto, el simulador 1 de flujo de tráfico itera una determinación de si las 60 coordenadas del punto actual son consistentes con las coordenadas del punto de vía de nuevo.

De acuerdo con el proceso del simulador 1 de flujo de tráfico de acuerdo con la segunda realización mencionada, es posible calcular la ruta de movimiento utilizando una pluralidad de medios en movimiento cada vez que se alcanza el punto de vía.

(Tercera realización)

A continuación, se describirá un proceso del simulador 1 de flujo de tráfico de acuerdo con la tercera realización.

En el simulador 1 de flujo de tráfico de acuerdo con la tercera realización, primero, la unidad 11 de entrada introduce 5 una pluralidad de medios en movimiento, un punto de salida y un punto de destino.

Entonces, la unidad 13 de cálculo de ruta de movimiento calcula por separado una ruta de movimiento desde el punto de salida al punto de destino utilizando el medio en movimiento de entrada para cada uno de la pluralidad de medios en movimiento. Por lo tanto, la unidad 13 de cálculo de ruta de movimiento genera la ruta de movimiento 10 inicial y los medios en movimiento cuando se ha calculado un valor más bajo de coste Vi de movimiento previsto entre las rutas de movimiento de cada medio en movimiento de acuerdo con la Ecuación (2) descrita anteriormente a la unidad 12 de control. En el cálculo del coste  $V_i$  de movimiento previsto, el cálculo se realiza utilizando la información del elemento k para un usuario individual como en la primera realización. Además, la unidad 13 de cálculo de ruta de movimiento graba la ruta de movimiento inicial y los medios en movimiento en la unidad 19 de 15 almacenamiento.

Por lo tanto, el simulador 1 de flujo de tráfico realiza el proceso posterior al paso S102 de la primera realización. Además, la unidad 13 de cálculo de ruta de movimiento se puede configurar para usar una carga (si el movimiento es posible mientras está asentado o similar) cuando el medio en movimiento es un servicio de transporte público 20 como un valor del elemento k utilizado en el cálculo del coste V<sub>i</sub> de movimiento previsto en el cálculo de la ruta de movimiento inicial.

Además, en la tercera realización, un proceso de cambio de medios en movimiento se puede configurar para realizarse en lugar del proceso de cambio de ruta de movimiento en la primera realización cuando el coste total 25 desde el punto de salida hasta el punto de destino ha excedido el valor admisible en el proceso descrito anteriormente del paso S104. En este caso, al determinar que el coste total desde el punto de salida hasta el punto de destino ha excedido el valor admisible del punto actual en el paso S104, la unidad 12 de control selecciona el medio en movimiento siguiente.

30 Entonces, la unidad 12 de control genera el medio en movimiento a la unidad 13 de cálculo de ruta de movimiento y ordena calcular la ruta de movimiento. La unidad 13 de cálculo de ruta de movimiento calcula la ruta de movimiento al punto de destino de acuerdo con el medio en movimiento de entrada y graba la ruta de movimiento calculada en la unidad 19 de almacenamiento. Posteriormente, el simulador 1 de flujo de tráfico realiza un proceso posterior al paso S102 de la primera realización utilizando la ruta de movimiento calculada como la ruta de movimiento inicial. 35

### (Cuarta realización)

A continuación, se describirá un proceso del simulador 1 de flujo de tráfico de acuerdo con la cuarta realización.

En la cuarta realización, primero, la unidad 11 de entrada introduce información de un punto de salida, un punto de 40 destino, un tiempo de salida, un medio en movimiento, etc., como en el paso S101 de la primera realización. Luego, se calcula una ruta de movimiento inicial de acuerdo con cualquier proceso de la realización descrita anteriormente. Además, como el medio en movimiento, un medio en movimiento que tiene un coste V<sub>i</sub> de movimiento previsto bajo se puede configurar para seleccionarse entre una pluralidad de medios en movimiento. Luego, se realiza un proceso posterior al paso S102 de la primera realización. 45

Entonces, cuando el valor del coste total desde el punto de salida hasta el punto de destino en el paso S104 descrito anteriormente ha excedido el valor admisible, la unidad 15 de cambio de ruta de movimiento tiene un atributo similar al del punto de destino de entrada y lee uno o más puntos de destino desde la unidad 19 de almacenamiento en lugar del proceso descrito en la primera realización. Por ejemplo, cuando el hecho que el atributo del punto de

- 50 destino utilizado en el cálculo de la ruta de movimiento inicial es un centro comercial se graba en la unidad 19 de almacenamiento, se leen uno o más puntos de destino diferentes que tienen el atributo del centro comercial de la unidad 19 de almacenamiento. El atributo del punto de destino o información de otros puntos de destino, por ejemplo, puede ser información pre-introducida de acuerdo a una operación del usuario o similar y grabada en la unidad 19 de almacenamiento. La unidad 15 de cambio de ruta de movimiento notifica a la unidad 13 de cálculo de
- 55 ruta de movimiento de otros puntos de destino leídos. Entonces, basado en el control de la unidad 12 de control, la unidad 13 de cálculo de ruta de movimiento calcula la ruta de movimiento candidata desde el punto actual a otro punto de destino de entrada como en el proceso del paso S105.
- Al calcular la ruta de movimiento candidata, la unidad 13 de cálculo de ruta de movimiento notifica a la unidad 12 de 60 control la finalización del cálculo. Al recibir la notificación de la finalización del cálculo de la ruta de movimiento candidata, la unidad 12 de control ordena a la unidad 16 de cálculo de coste de movimiento previsto calcular el coste Vi de movimiento previsto para cada una de las rutas de movimiento candidatas. De ese modo, la unidad 16 de cálculo del coste de movimiento previsto calcula el coste Vi de movimiento previsto como en el proceso del paso S106. Además, como en el paso S107, la unidad 15 de cambio de ruta de movimiento especifica una ruta de
- 65 movimiento cambiada . Entonces, el simulador 1 de flujo de tráfico realiza de forma similar un proceso posterior al paso S108 descrito anteriormente.

Cuando el coste total desde el punto de salida hasta el punto de destino ha excedido el valor admisible de acuerdo con el proceso mencionado, se puede hacer un cambio a otro punto de destino que tiene el mismo atributo. Por ejemplo, cuando el coste total previsto hasta el punto de destino de acuerdo a la congestión o similar para un centro 5 comercial en dirección oeste es mayor que el valor admisible, el uso en un proceso tal como un cambio de un punto de destino al centro comercial en dirección este es posible.

El simulador 1 de flujo de tráfico descrito anteriormente puede incluir internamente un sistema informático. Por lo tanto, los pasos de cada uno de los procesos descritos anteriormente se almacenan en un formato de programa en

- 10 un medio de grabación legible por ordenador, y los procesos descritos anteriormente se ejecutan haciendo que un ordenador lea y ejecute el programa. El medio de grabación legible por ordenador se refiere a un disco magnético, un disco magneto-óptico, un disco compacto de memoria de solo lectura (CD-ROM), un disco versátil digital (DVD)- ROM, una memoria semiconductora, o similar. El programa de ordenador se puede configurar para ser distribuido a un ordenador a través de un circuito de comunicación y ejecutado por el ordenador que recibe la distribución.
- 15

Además, el programa descrito anteriormente se puede usar para implementar algunas de las funciones descritas anteriormente. Además, el programa descrito anteriormente también puede ser un programa capaz de implementar las funciones descritas anteriormente en combinación con un programa ya grabado en el sistema informático, es decir , un así llamado archivo diferencial (programa diferencial).

### 20 APLICABILIDAD INDUSTRIAL

La presente invención es ampliamente aplicable a un simulador de flujo de tráfico y a un método de cálculo de ruta de movimiento para calcular una ruta de movimiento de un objeto en movimiento y permite simular una ruta de movimiento más realista del objeto en movimiento sin la carga de cálculo.

25

### DESCRIPCIÓN DE LOS SÍMBOLOS DE REFERENCIA

- 1 Simulador de flujo de tráfico
- 11 Unidad de entrada<br>12 Unidad de control
- 12 Unidad de control<br>13 Unidad de cálculo
- 30 13 Unidad de cálculo de ruta de movimiento
	- 14 Unidad de cálculo de coste de movimiento real pasado<br>15 Unidad de cambio de ruta de movimiento
	- 15 Unidad de cambio de ruta de movimiento
	- 16 Unidad de cálculo de coste de movimiento previsto
	- 17 Unidad de simulación de ruta probabilística<br>18 Unidad de salida
- 35 18 Unidad de salida<br>19 Unidad de almac
- Unidad de almacenamiento.

### **REIVINDICACIONES.**

. Un simulador de flujo de tráfico para simular el movimiento de un objeto en movimiento que se mueve a través de 1una red de tráfico; comprendiendo el simulador de flujo de tráfico :

5

una unidad (16) de cálculo de coste de movimiento previsto configurada para calcular un coste de movimiento previsto que es un coste en el que se puede incurrir en el movimiento del objeto en movimiento para cada candidata de ruta de movimiento; y

- una unidad (15) de cambio de ruta de movimiento configurada para realizar un proceso de selección entre 10 una pluralidad de rutas de movimiento candidatas basada en el coste de movimiento previsto calculado por la unidad (16) de cálculo de coste de movimiento previsto y que cambia la ruta de movimiento a una ruta que incluye la ruta de movimiento candidata seleccionada;
	- **caracterizado por que**
- la unidad (16) de cálculo de coste de movimiento previsto es configurada para calcular el coste de movimiento 15 previsto utilizando al menos un tiempo real pasado y una tarifa real pasada requerida para el movimiento de cada una de las rutas representadas por la pluralidad de rutas de movimiento candidatas desde un punto actual hasta un punto de destino del movimiento en donde el objeto en movimiento se mueve a través de una ruta de movimiento predeterminada;

y el tiempo real pasado y la tarifa real pasada son valores de un movimiento pasado del objeto en movimiento 20 desde el punto actual al punto de destino

- 2. Simulador de flujo de tráfico según la reivindicación 1, **caracterizado por que** comprende:
- una unidad (14) de cálculo de coste de movimiento real pasado configurada para calcular un coste de 25 movimiento real pasado para calcular utilizando al menos un tiempo y una tarifa requeridos para el movimiento desde un punto de salida del objeto en movimiento al punto actual, en donde la unidad de cambio de ruta de movimiento realiza un proceso de cambio de la ruta de movimiento cuando el coste desde el punto de salida hasta el punto de destino basado en el coste de movimiento real pasado y el coste de movimiento previsto ha excedido un valor admisible.
- 30

3. El simulador de flujo de tráfico de acuerdo con la reivindicación 1 ó 2, **caracterizado por que** la unidad (15) de cambio de ruta de movimiento es configurada para realizar un proceso de cambio de un punto de vía antes del punto de destino.

- 35 4. Simulador de flujo de tráfico de acuerdo con cualquiera de las reivindicaciones 1 a 3, **caracterizado por que** la unidad (15) de cambio de ruta de movimiento es configurada para cambiar la ruta de movimiento a una ruta que incluye una ruta de movimiento candidata cuando se ha calculado un coste de movimiento más bajo entre la pluralidad de rutas de movimiento candidatas.
- 40 5. Simulador de flujo de tráfico de acuerdo con la reivindicación 4, **caracterizado por que** la unidad (16) de cálculo del coste de movimiento previsto es configurada para calcular además el coste de movimiento previsto utilizando información de una situación de tráfico de un punto de tiempo actual.
- 6. Simulador de flujo de tráfico de acuerdo con cualquiera de las reivindicaciones 1 a 5, **caracterizado por que** 45 comprende:

una unidad (17) de simulación de selección de ruta probabilística configurada para especificar una ruta de movimiento al siguiente punto de vía del objeto en movimiento utilizando un método de selección de ruta probabilística;

50 la unidad (17) de simulación de selección de ruta probabilística es configurada para establecer la ruta i de movimiento que tiene un valor más bajo de P<sub>i</sub> que representa una selectividad de la ruta i de movimiento; en donde

$$
P_i = \frac{\exp(V_i + \beta_{PS}PS_i)}{\sum_j \exp(V_j + \beta_{PS}PS_j)} \qquad \cdots \qquad (3)
$$

55

Vi representa un coste de movimiento previsto de la ruta i de movimiento, βPS representa un peso de un término de corrección, PSi representa un término de corrección de la ruta i de movimiento; j es una variable de 1 a n cuando la ruta i de movimiento es 1 a n.

7. El simulador de flujo de tráfico de acuerdo con una cualquiera de las reivindicaciones 1 a 6, **caracterizado por que** la unidad (15) de cambio de ruta de movimiento es configurada para realizar un proceso de cambio de punto de destino;

- en donde la unidad (15) de cambio de ruta de movimiento es configurada para cambiar el punto de destino a otro 5 punto de destino que tiene el mismo atributo que el punto de destino leído de la unidad de almacenamiento cuando un coste total previsto desde el punto de salida al punto de destino obtenido añadiendo el valor del coste de movimiento real pasado a un valor del coste de movimiento previsto ha excedido el valor admisible.
- 8. El simulador de flujo de tráfico de acuerdo con una cualquiera de las reivindicaciones 1 a 7, **caracterizado por**  10 **que**, cuando el punto actual es consistente con un punto de vía, la unidad (15) de cambio de ruta de movimiento es configurada para realizar un proceso de cambio del objeto en movimiento y la ruta de movimiento basada en el coste de movimiento previsto.
- 9. El simulador de flujo de tráfico de acuerdo con una cualquiera de las reivindicaciones 1 a 8, **caracterizado por**  15 **que**

la unidad (16) de cálculo de coste de movimiento previsto es configurada para calcular el coste de movimiento previsto utilizando la Ecuación (1) donde Xik representa un valor del elemento k utilizado en el cálculo del coste Vi de movimiento previsto para la candidata i de ruta de movimiento, y βk representa un peso para el elemento k

$$
V_i = \sum_k \beta_k x_{ik} \cdots (1) .
$$

20

10. Un método de cálculo de ruta de movimiento en un simulador de flujo de tráfico para simular el movimiento de un objeto en movimiento el cual se mueve a través de una red de tráfico, el método de cálculo de ruta de movimiento que comprende:

25

calcular, mediante una unidad (16) de cálculo de coste de movimiento previsto, un coste de movimiento previsto el cual es un coste en el que se puede incurrir en el movimiento del objeto en movimiento para cada candidata de ruta de movimiento utilizando al menos un tiempo real pasado y una tarifa real pasada requerida para el movimiento de cada de las rutas representadas por una pluralidad de candidatas de ruta de 30 movimiento desde un punto actual hacia un punto de destino de la ruta de movimiento en donde el objeto en movimiento se mueve a través de una ruta de movimiento predeterminada, siendo el tiempo real pasado y la tarifa real pasada valores de un movimiento pasado del objeto en movimiento desde el punto actual al punto de destino;

- y 35 realizar , mediante una unidad (15) de cambio de ruta de movimiento, un proceso de selección de una de la pluralidad de rutas de movimiento candidatas basado en el coste de movimiento previsto calculado por la unidad (16) de cálculo de coste de movimiento previsto y cambiando la ruta de movimiento a una ruta que incluye la ruta de movimiento candidata seleccionada .
- 40 11. El método de cálculo de la ruta de movimiento de la reivindicación 10, que comprende un paso de cálculo del coste de movimiento previsto utilizando la Ecuación (1) donde Xik representa un valor del elemento k utilizado en el cálculo del coste Vi de movimiento previsto para la candidata i de ruta de movimiento, y βk representa un peso para el elemento k.

$$
V_i = \sum_k \beta_k x_{ik} \cdots (1) .
$$

45

12. Un programa para hacer que un ordenador de un simulador de flujo de tráfico simule el movimiento de un objeto en movimiento utilizando el método de la reivindicación 10 u 11.

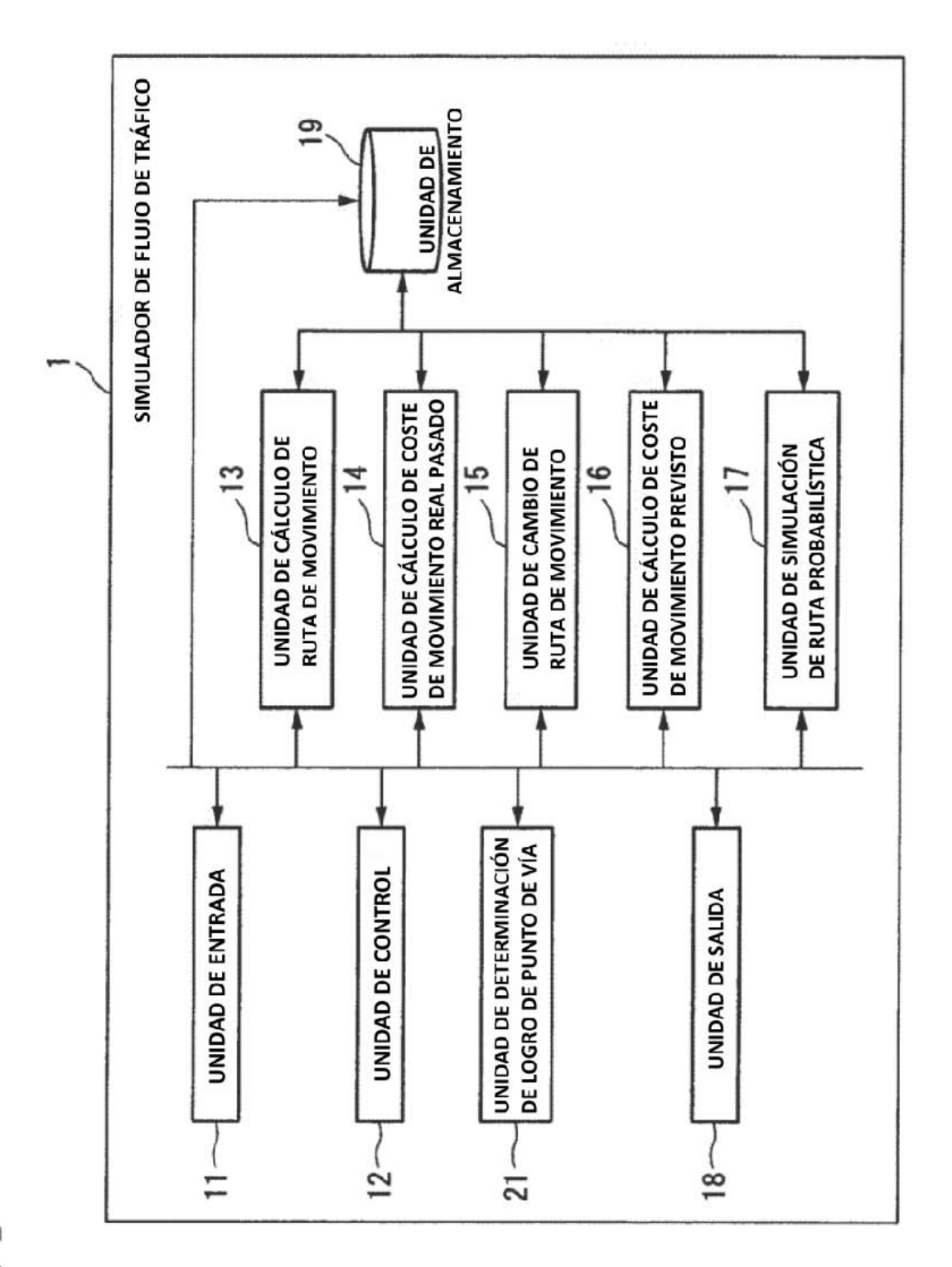

FIG. 1

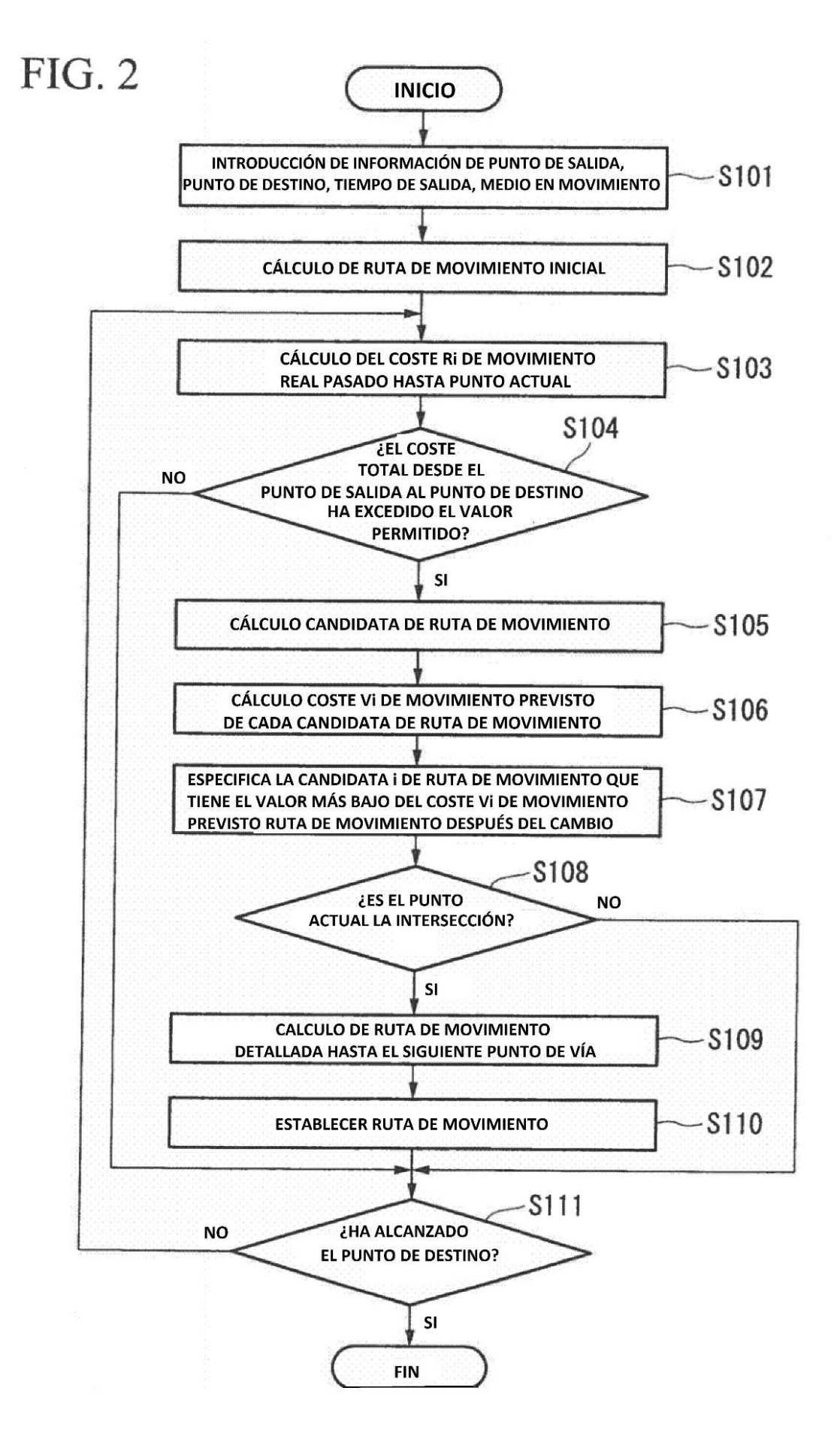